## Conn@ct Quick Start Guide

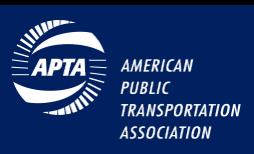

APTAconnect is a forum for APTA members to connect, engage and share ideas to build a professional online community. This is a space for you to ask questions related to public transportation, mass transit, mobility management, modal operations and maintenance issues, safety, security, share ideas and respond to others. APTAconnect discussion forms are based on the APTA's leadership councils, committees, special interest technical forums and standards technical working groups. Each forum has its own resource library where members can upload and share files.

## Getting Started

- **1.** Sign in at [https://www.aptaconnect.com](https://www.aptaconnect.com/) using the same username and password that you use to login to apta.com.
- 2. Complete your profile. Upload a profile picture, Bio, Job History, Education, and other content these will help your colleagues with similar interest find you.
- 3. Customize your email, notifications and privacy settings. Start by finding My Account in your member profile. From here, you can set up how you want to receive emails from the community, decide how much of your profile you want visible to other members, edit the signature that appears under your discussion posts, and more. If you have any questions about what a certain setting means,

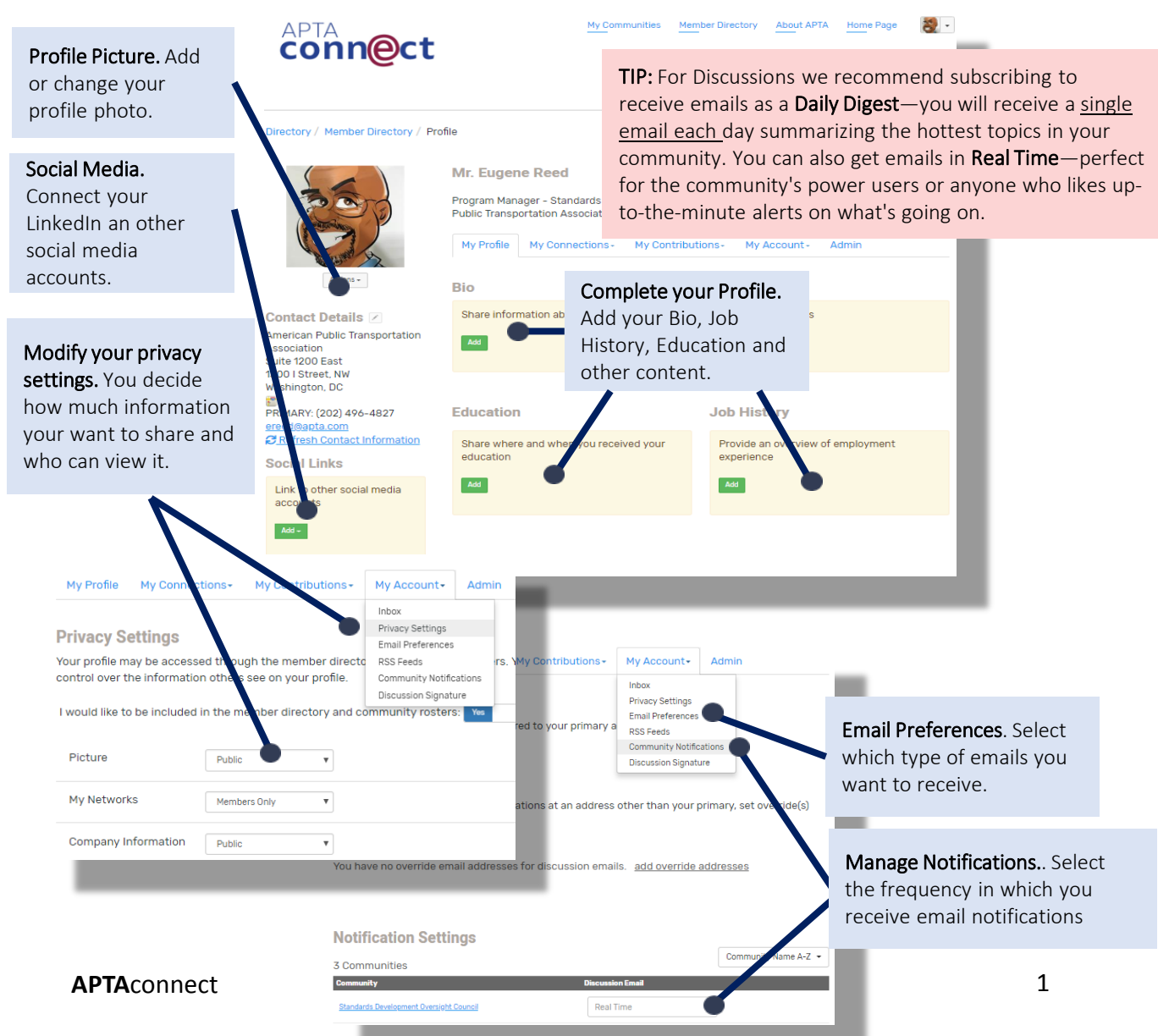

## Conn@ct Quick Start Guide

**AMFRICAN PUBLIC TRANSPORTATION ASSOCIATION** 

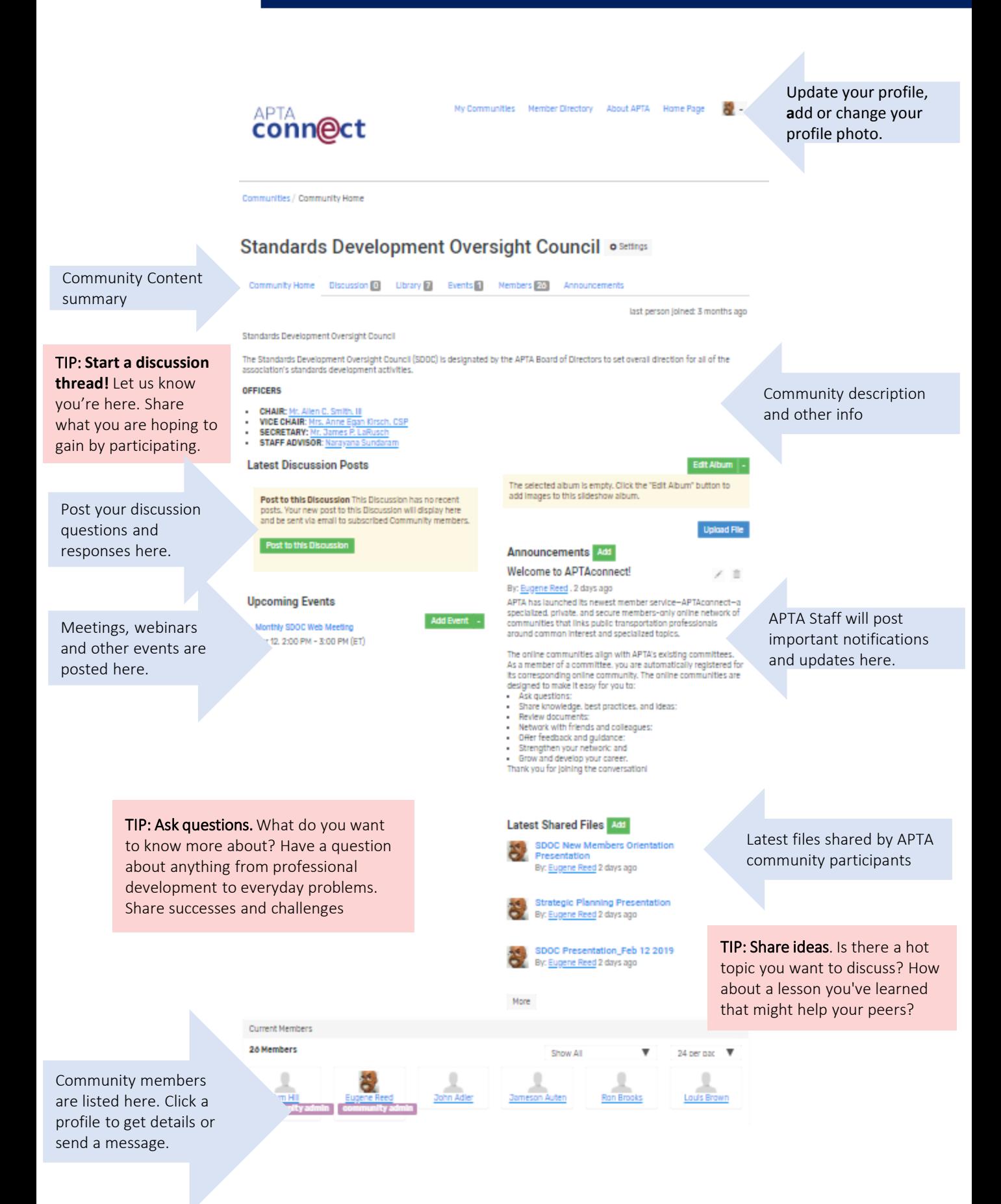